# Are you getting traction? Tales from the tech transfer trenches

#### Satish Chandra, PhD

June 25, 2015

Acknowledgments: Saurabh Sinha (IBM), Leigh Williamson(IBM), Indradeep Ghosh (Fujitsu), Jim Larus (EPFL)

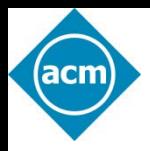

### **ACM Highlights**

- **Learning Center** tools for professional development: [http://learning.acm.org](http://learning.acm.org/)
	- 1,400+ trusted technical books and videos by **O**'**Reilly, Morgan Kaufmann**, etc.
	- Online training toward top vendor certifications (CEH, Cisco, CISSP, CompTIA, PMI, etc.)
	- Learning Webinars from thought leaders and top practitioner
	- **ACM Tech Packs** (annotated bibliographies compiled by subject experts
	- Podcast interviews with innovators and award winners
- Popular publications:
	- Flagship *Communications of the ACM (CACM)* magazine:<http://cacm.acm.org/>
	- *ACM Queue* magazine for practitioners:<http://queue.acm.org/>
- **ACM Digital Library**, the world's most comprehensive database of computing literature: [http://dl.acm.org](http://dl.acm.org/).
- International **conferences** that draw leading experts on a broad spectrum of computing topics: [http://www.acm.org/conferences.](http://www.acm.org/conferences)
- Prestigious awards, including the **ACM A.M. Turing** and Infosys: <http://awards.acm.org/>
- And much more…[http://www.acm.org.](http://www.acm.org/)

# Are you getting traction? Tales from the tech transfer trenches

#### Satish Chandra, PhD

June 25, 2015

Acknowledgments: Saurabh Sinha (IBM), Leigh Williamson(IBM), Indradeep Ghosh (Fujitsu), Jim Larus (EPFL)

### Disclaimer

- Personal account
	- Not speaking for IBM
	- Nor for Samsung
- Talk material from published sources and from memory
	- Might have misremembered some details

### Wearing two hats

- Industry research
	- Research
	- Business impact

[http://cacm.acm.org/blogs/blog-cacm/97467-research](http://cacm.acm.org/blogs/blog-cacm/97467-research-in-the-wild-making-research-work-in-industry/fulltext)[in-the-wild-making-research-work-in-industry/fulltext](http://cacm.acm.org/blogs/blog-cacm/97467-research-in-the-wild-making-research-work-in-industry/fulltext)

"Phase 1. Hire PhDs Phase 2. ??? Phase 3. Profit!"

# My background

- 11 years at IBM Research
	- T. J. Watson Research Center and IBM India Research Lab
- Multiple tech transfer efforts
	- Deployment of test automation in services
	- Shipping products involving static analysis technology
	- Internal deployment of bug-finding tools
	- and some more…

Impact recognized by the company by corporate awards

Acknowledgements: This work was done by a large cast of people from IBM India and T. J. Watson labs, and with a lot of support from the respective management chains

# **Outline**

- Deployment of test automation in "services"
	- Internal deployment of bug-finding tools

#### Some large software businesses

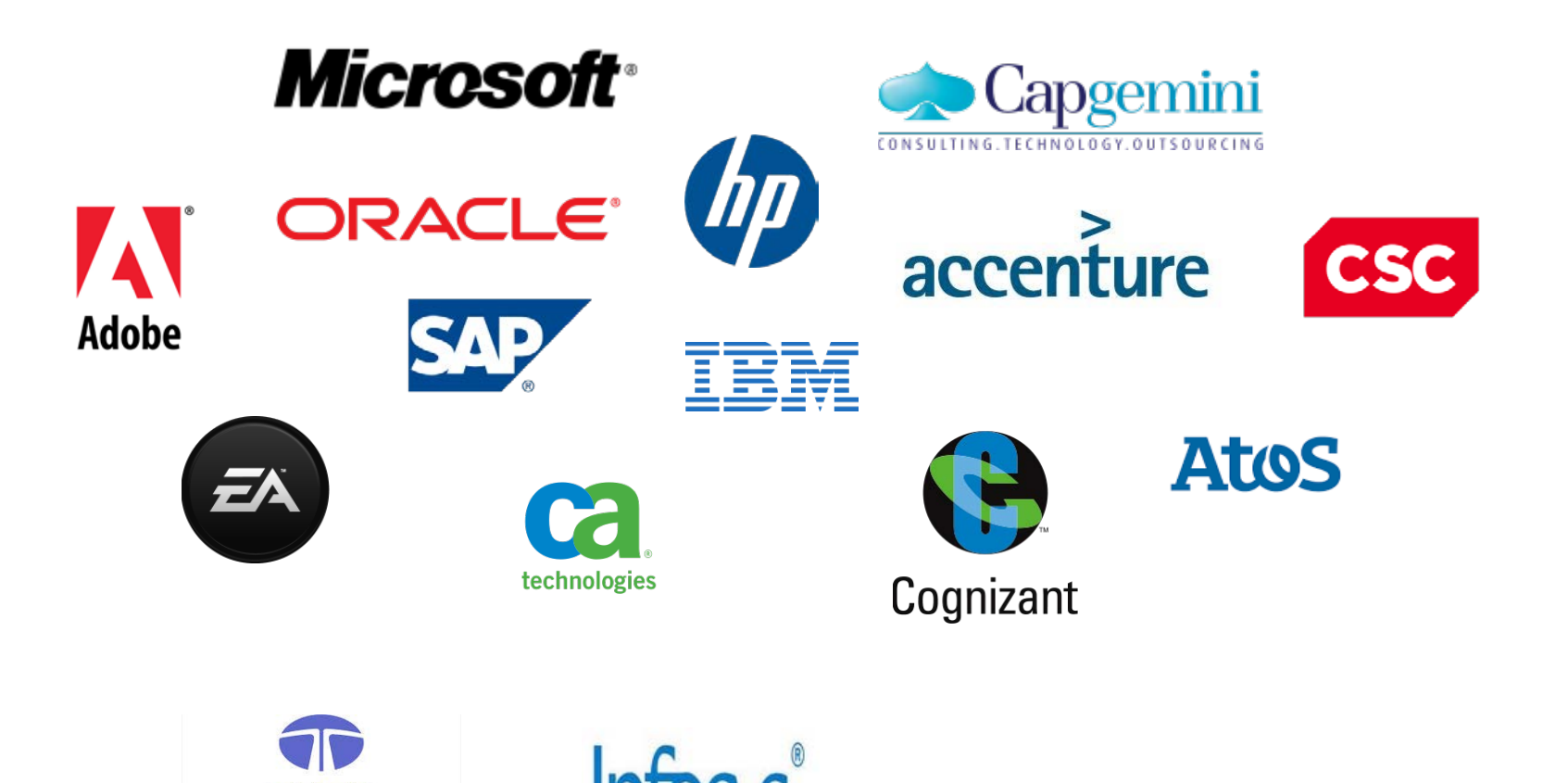

**TATA CONSULTANCY SERVICES** 

#### Product businesses

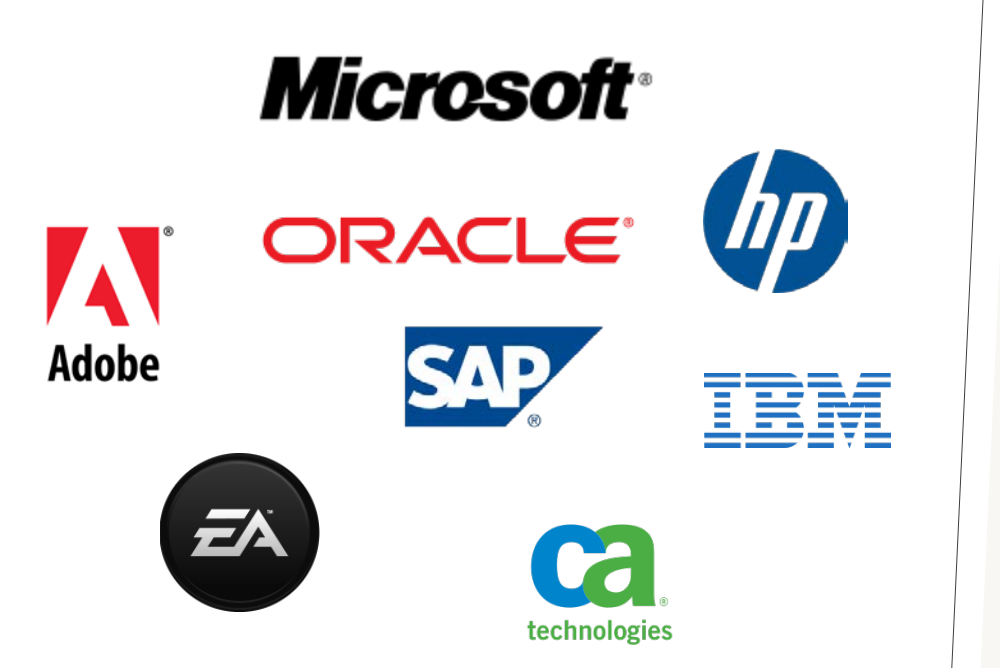

Lots of software engineers

Market size: several hundred billion USD

Revenue from prepackaged software sales

Differentiation based on product features

#### Service businesses

Lots of software engineers

Market size: several Market Size: 501 USD

Revenues from software Revenues Jionnes,<br>engineering services to other businesses

Differentiation based on Differentiation based by<br>expertise and **cost/quality** expertise direction

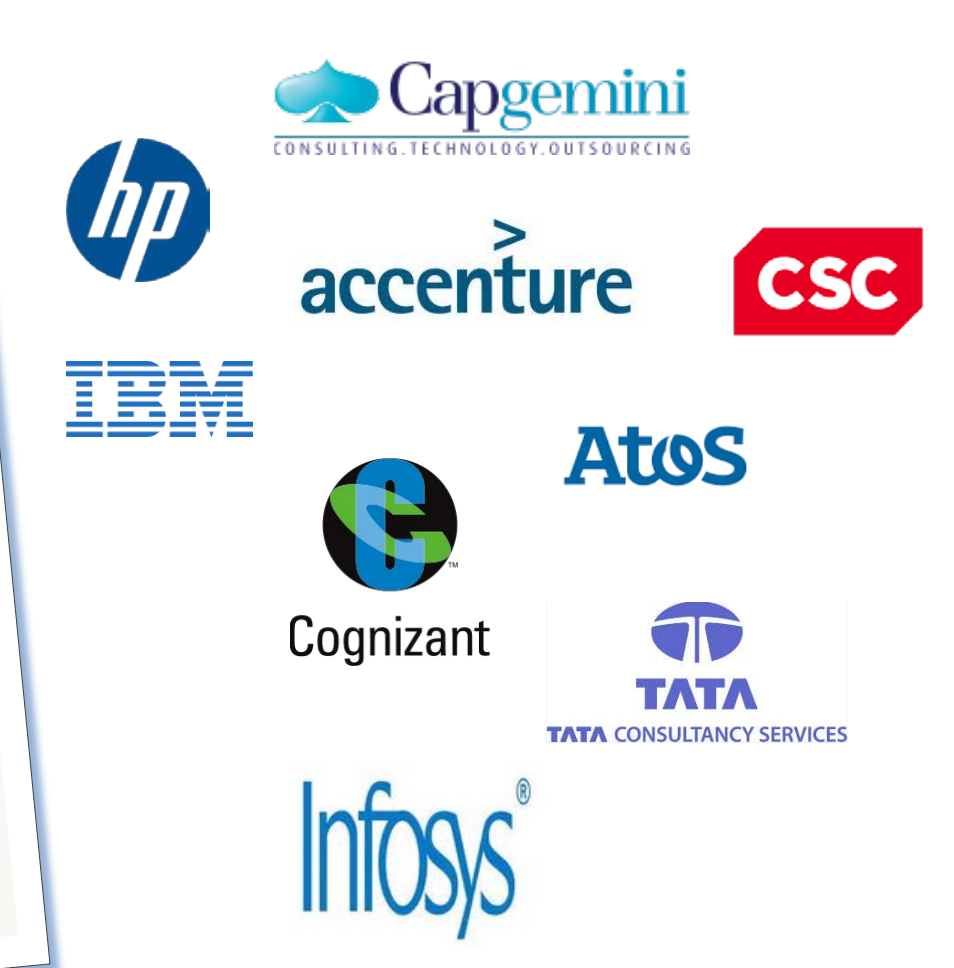

### Bangalore, 2010

- Large services presence
- Of which, a large testing practice
- Selected test automation as a research topic
	- $-1/3$ <sup>rd</sup> of the net testing services business
	- Many other problems (see paper below)

[Software Services: a research roadmap](http://dl.acm.org/citation.cfm?doid=2593882.2593892) in Future of Software Engineering, 2014

#### Test Automation

- Web sites have to be tested
- Over and over again ...
	- Change in application UI or backend
	- Change in browser version
	- Across browser
	- Platform (PC, tablet, etc.)
- Not a core interest of companies, say, in financial or manufacturing sectors
	- Often candidate for sending to third-party service providers

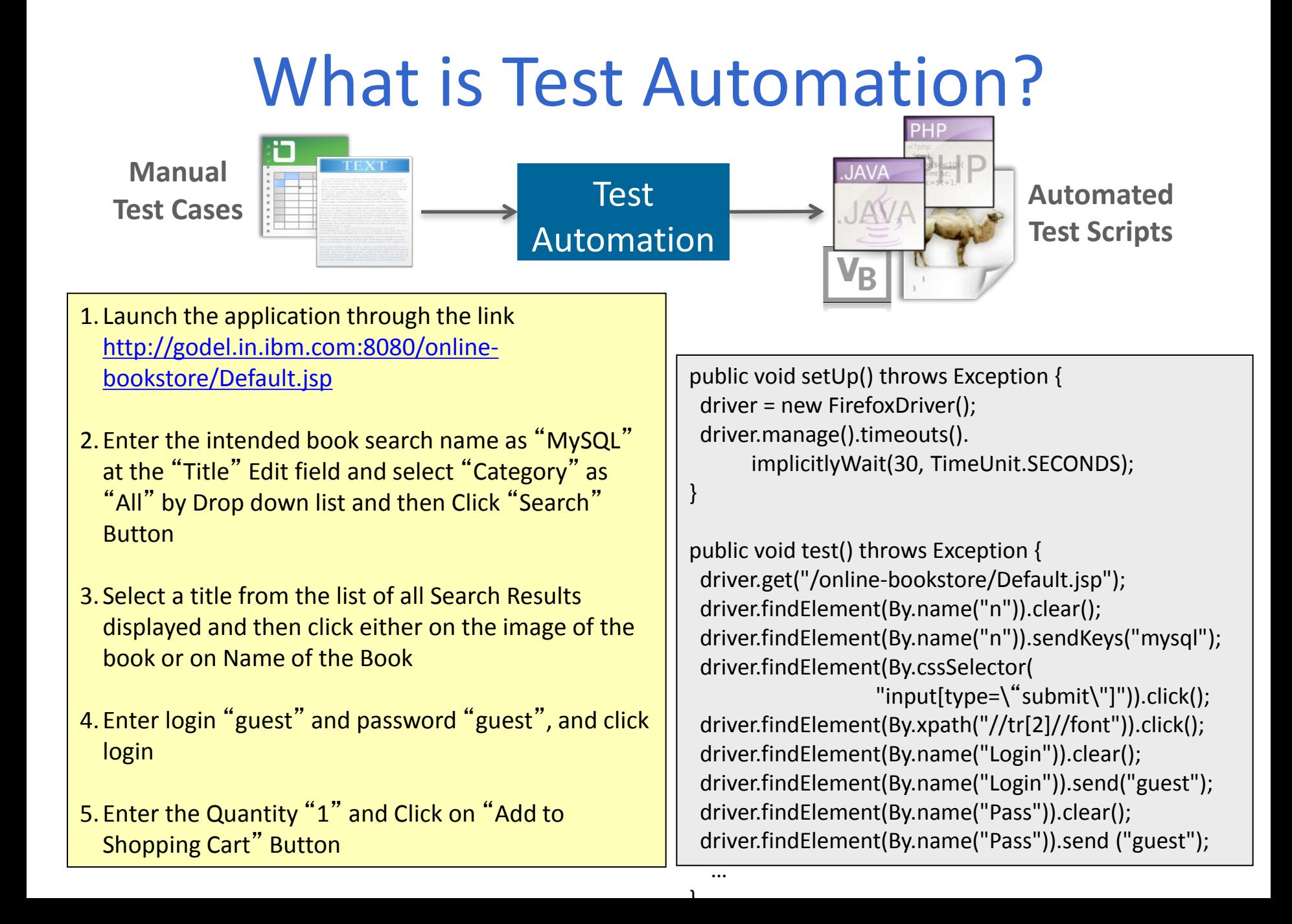

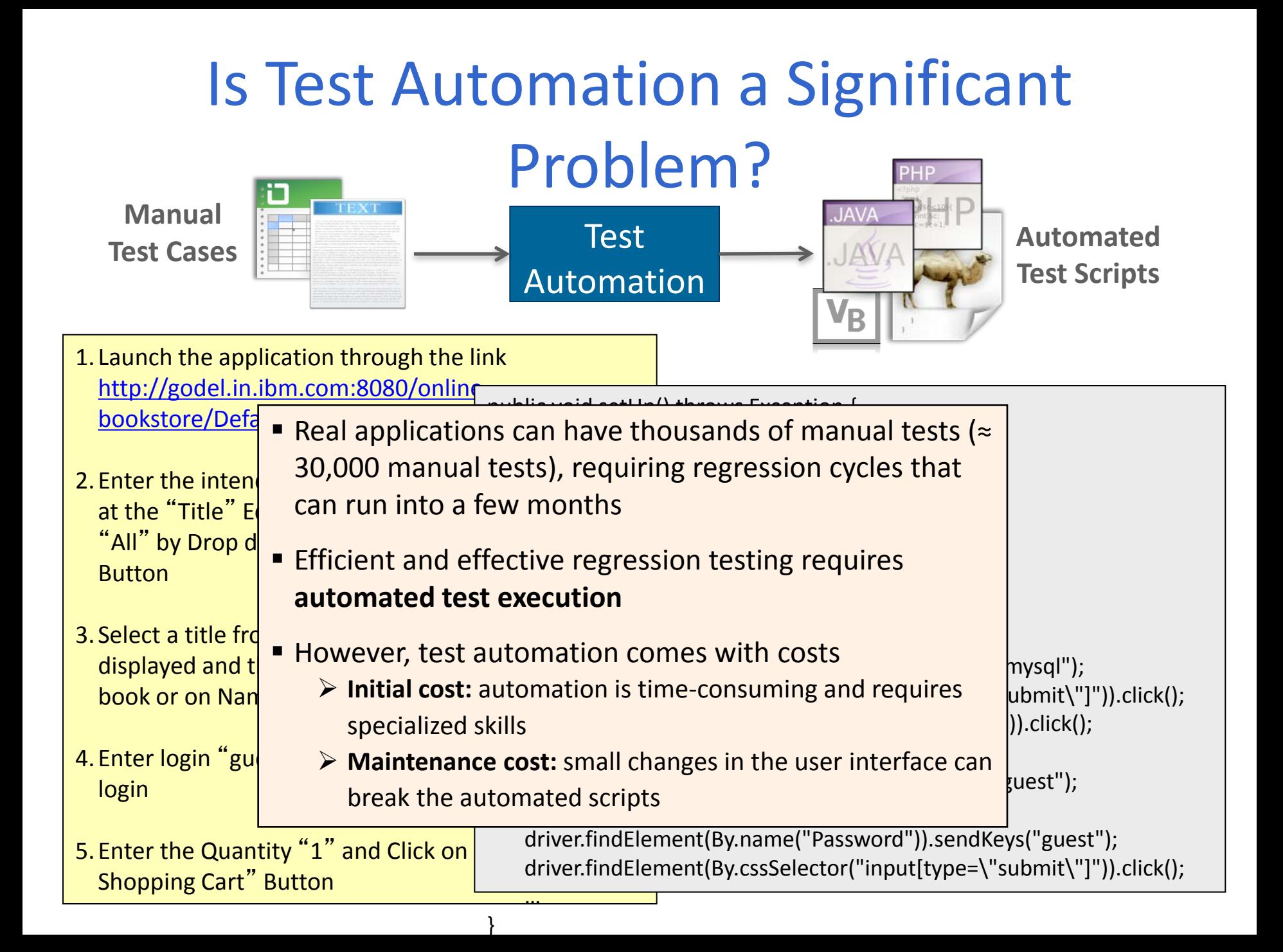

### Automating Test Automation (ATA)

- 1. Launch the application through the link [http://godel.in.ibm.com:8080/online](http://godel.in.ibm.com:8080/online-bookstore/Default.jsp)[bookstore/Default.jsp](http://godel.in.ibm.com:8080/online-bookstore/Default.jsp)
- 2. Enter the intended book search name as "MySQL" at the "Title" Edit field and select "Category" as "All" by Drop down list and then Click "Search" Button
- 3. Select a title from the list of all Search Results displayed and then click either on the image of the book or on Name of the Book
- 4. Enter login "guest" and password "guest", and click login
- 5. Enter the Quantity "1" and Click on "Add to Shopping Cart" Button
- 6.Verify whether Order # and Total are displayed

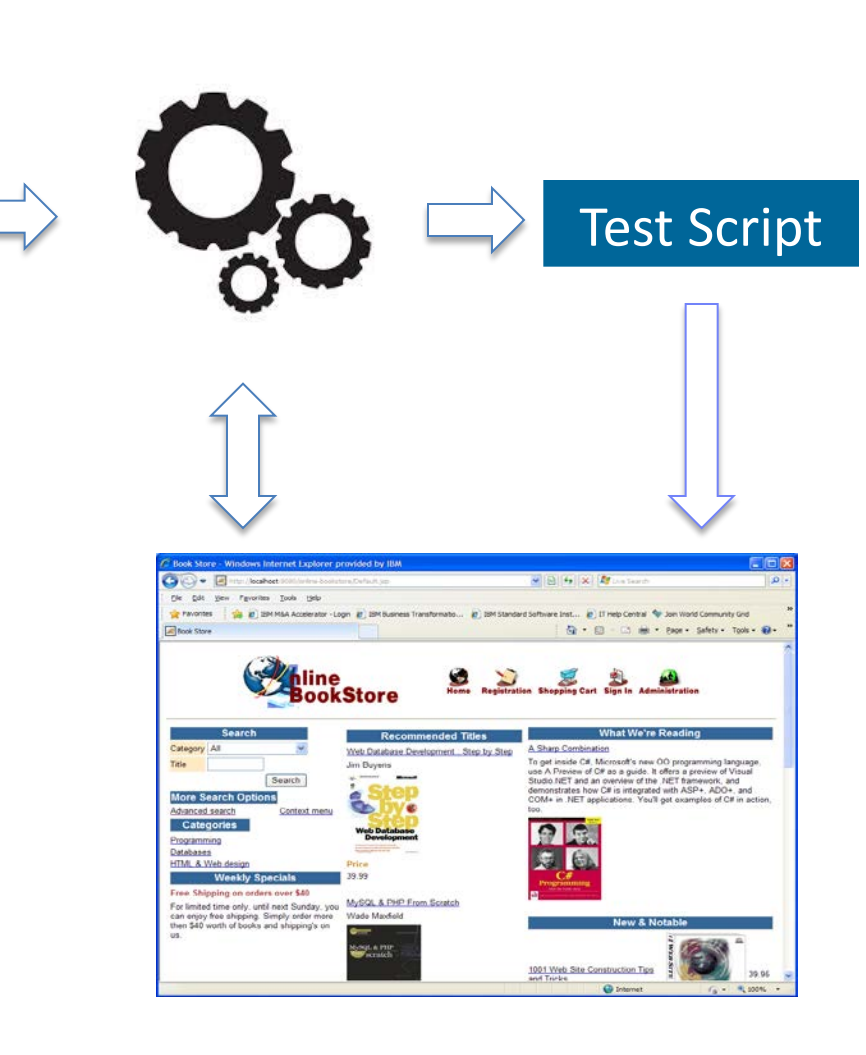

#### ATA

- *Semi*-automatic conversion of English sentences to scripts
	- Using lightweight NLP
	- Program synthesis approach
- Addressed the script fragility problem
	- A robust, mostly DOM-independent script representation

Pros:

- Lower cost entry to test automation
- Reduced need for test maintenance

[Automating Test Automation](http://dl.acm.org/citation.cfm?id=2337327&CFID=686776559&CFTOKEN=79019111) in International Conference on Software Engineering, 2012

*And that was the start of our troubles …*

# The sales job

- Research 'cred' opens the doors
- Contacted a large number of client accounts

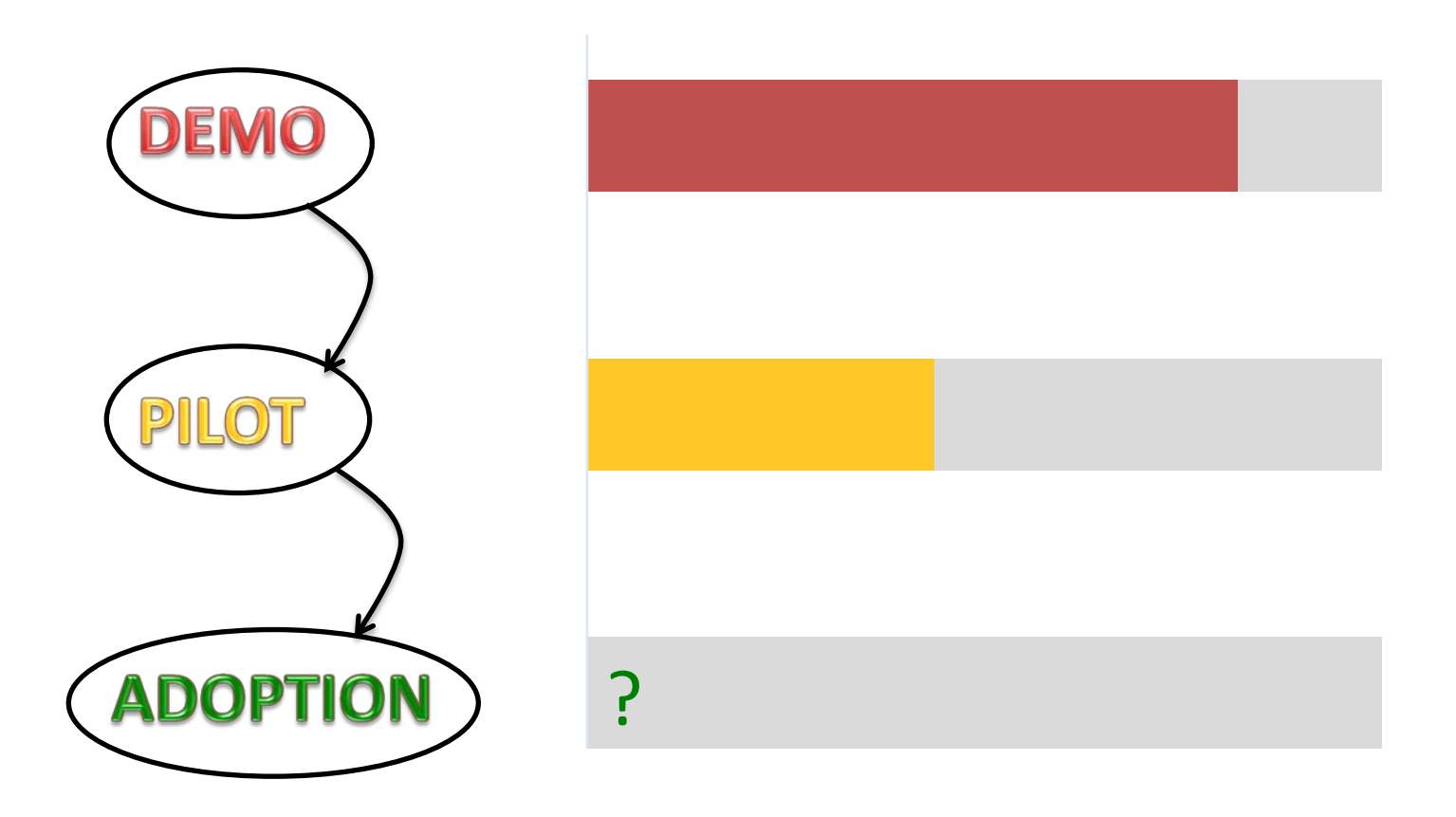

#### Where the rubber meets the road …

- Real world situations
	- Badly written manual tests, missing steps
	- Conditional flows, exceptions
	- Verification steps

– …

- UI change resilience
- "ATA can't handle this" was a deal breaker

# The pushback

- Delivery managers are conservative
	- "*Client will not allow this new tool*"
	- "*Already have a framework*"
	- "*We might need to work with other vendors*"
	- Incentivized for what? Predictable, timely delivery
- The "Look, how easy" pitch wasn't working
	- Need to articulate the value R.O.I. analysis
	- Chicken and egg problem

# Vive le ROI

- Costs
	- How long does it take for a tester to be trained in ATA?
	- Unproven research tool, produces non-standard artifacts, risk of wasted work – financial repercussions
	- Are we billing for person hours or for number of tests?
- Benefits
	- How much more effective is a tester on ATA, relative to status quo
		- Tests automated / tester / day
	- How much does ATA reduce the need of test repair?

### The first sale is the hardest …

- Found one sympathetic team for an internal account (non customer)
	- $-$  Needed to automate  $\sim$  7000 test cases in a short amount of time
	- Allowed us to collect some citable data … even if there are a lot of caveats
- We provided excellent customer support
	- This proved to be a very good thing …

#### Evaluation in a Production Environment

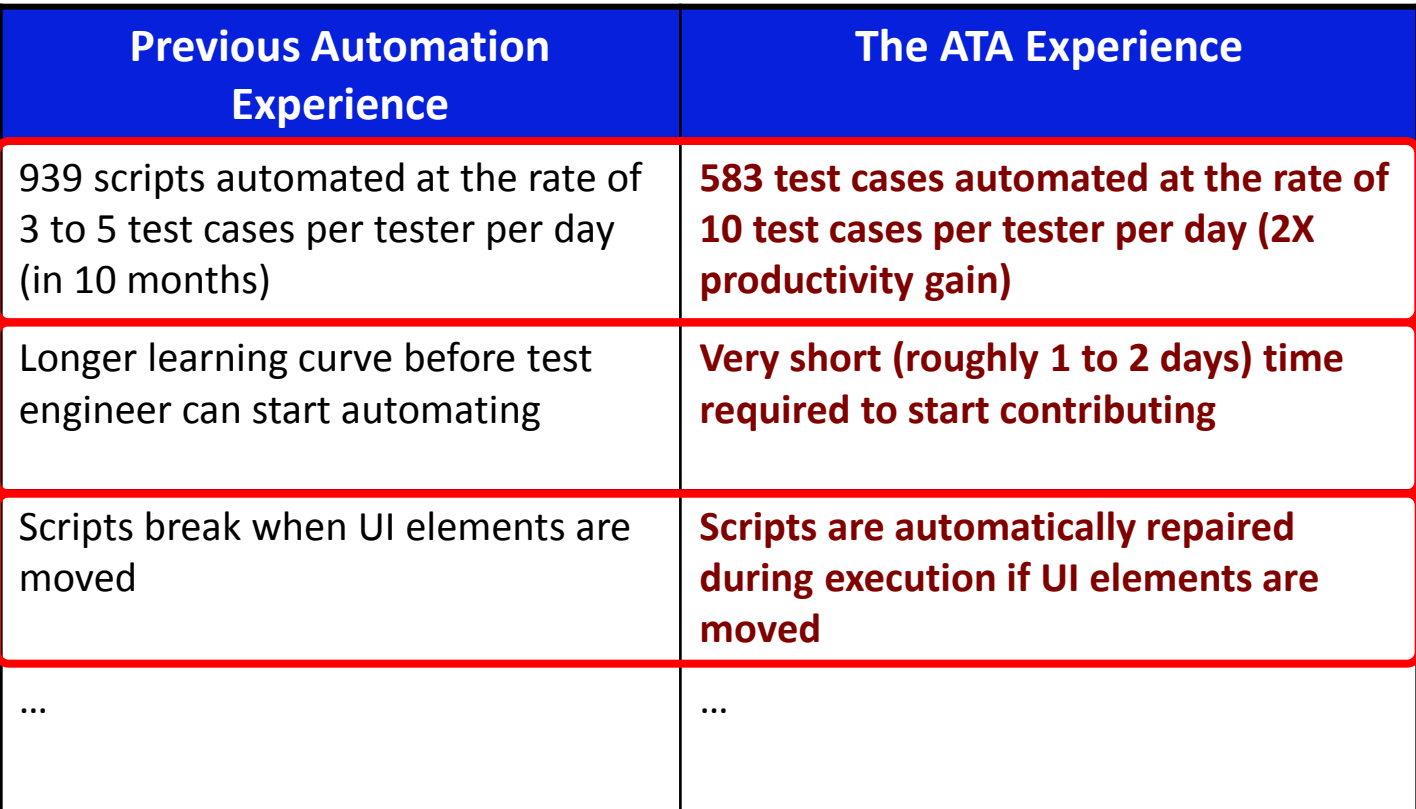

Your mileage *will* vary ….

[Efficient and change-resilient test automation: an industrial case study](http://dl.acm.org/citation.cfm?id=2486926&CFID=686776559&CFTOKEN=79019111) in ICSE 2013

### Connecting with new accounts

- Get the sales team on board with the idea
	- Their incentive is to sell the client on service quality
	- Negate the "*client does not want it*" argument
- Much better scaling of sales job
	- We graduated from talking to measly delivery managers to high powered CIOs or their delegates
	- Heady stuff
- **Better traction**

# The last mile?

- Significant overhead in customizing the tool to each client's liking
	- Tool and process compatibility
		- *Research tools do not control end-to-end processes; they only solve a slice of the problem*
		- Export to XXX
		- Interoperate with YYY
	- Lot of installation, handholding, workshops etc.
	- Much more demanding of in-house tools than of off-theshelf tools!
	- On call

#### The last N-1 miles

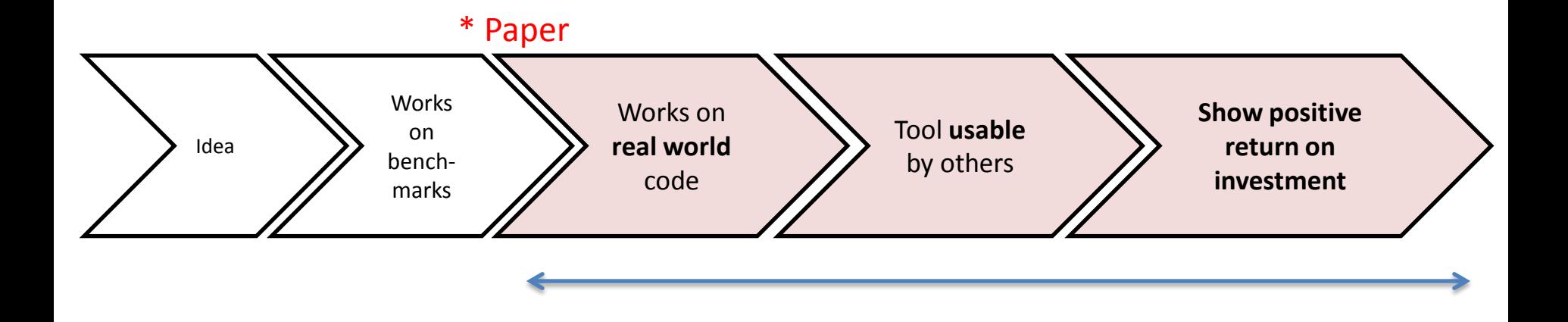

#### Retrospective

- Identified the  $\bullet$ right problem to work on
	- Measurable  $\bullet$ positive ROI was the key to acceptance
		- Impact on the  $\bullet$  $practive$ production usage of the tool

Vastly underestimated the "last" mile

- Top-down vs.  $\bullet$ bottom up adoption
- $\bullet$ **Took a long** time to truly transfer the technology ... off our hands

### The conundrum of services

- Clients want innovation, but also want predictable delivery of a project
- Researchers are expected to build tools that
	- Have zero learning curve
	- Cause no change to process
	- Are *magical* in their effectiveness
- Differentiating, home-grown technology sounds good, but doesn't always match the business

# **Outline**

- Deployment of test automation in "services"
- Internal deployment of bug-finding tools

### New York, 2006

- Bug finding was in the air
	- Every interview talk referred to a certain NIST study 50B USD lost annually to bugs!

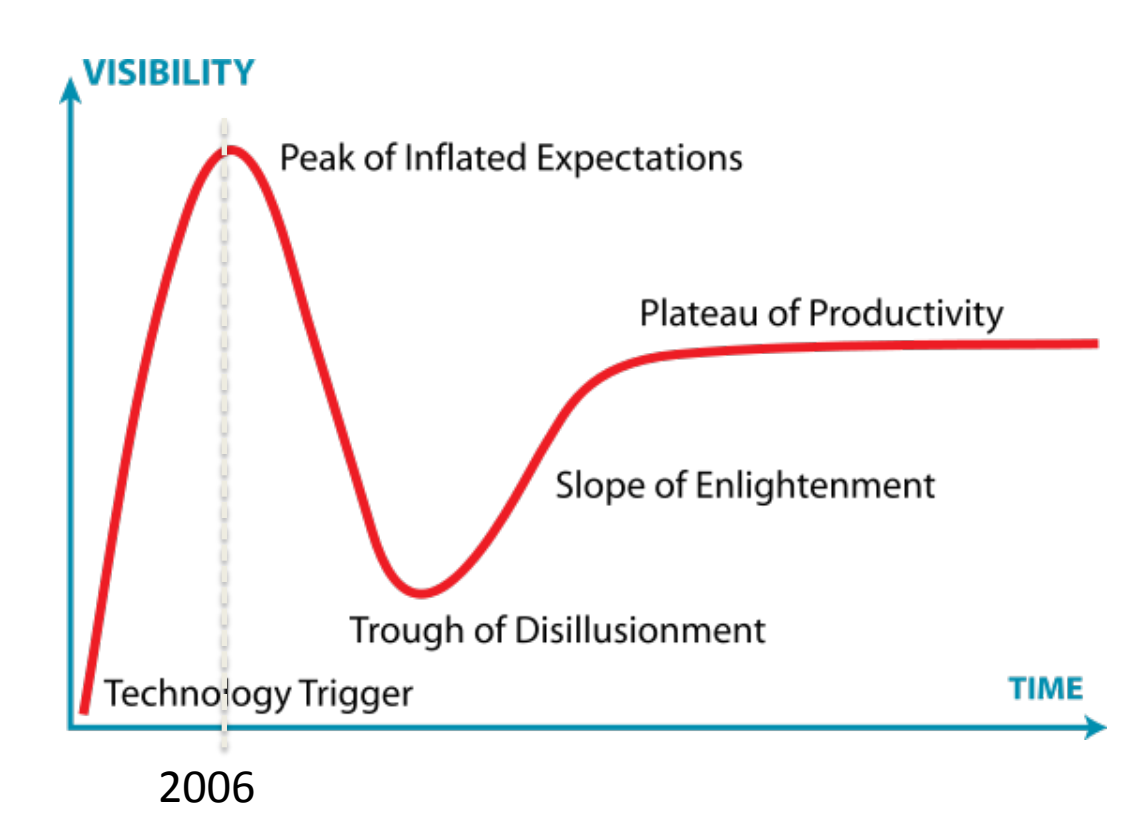

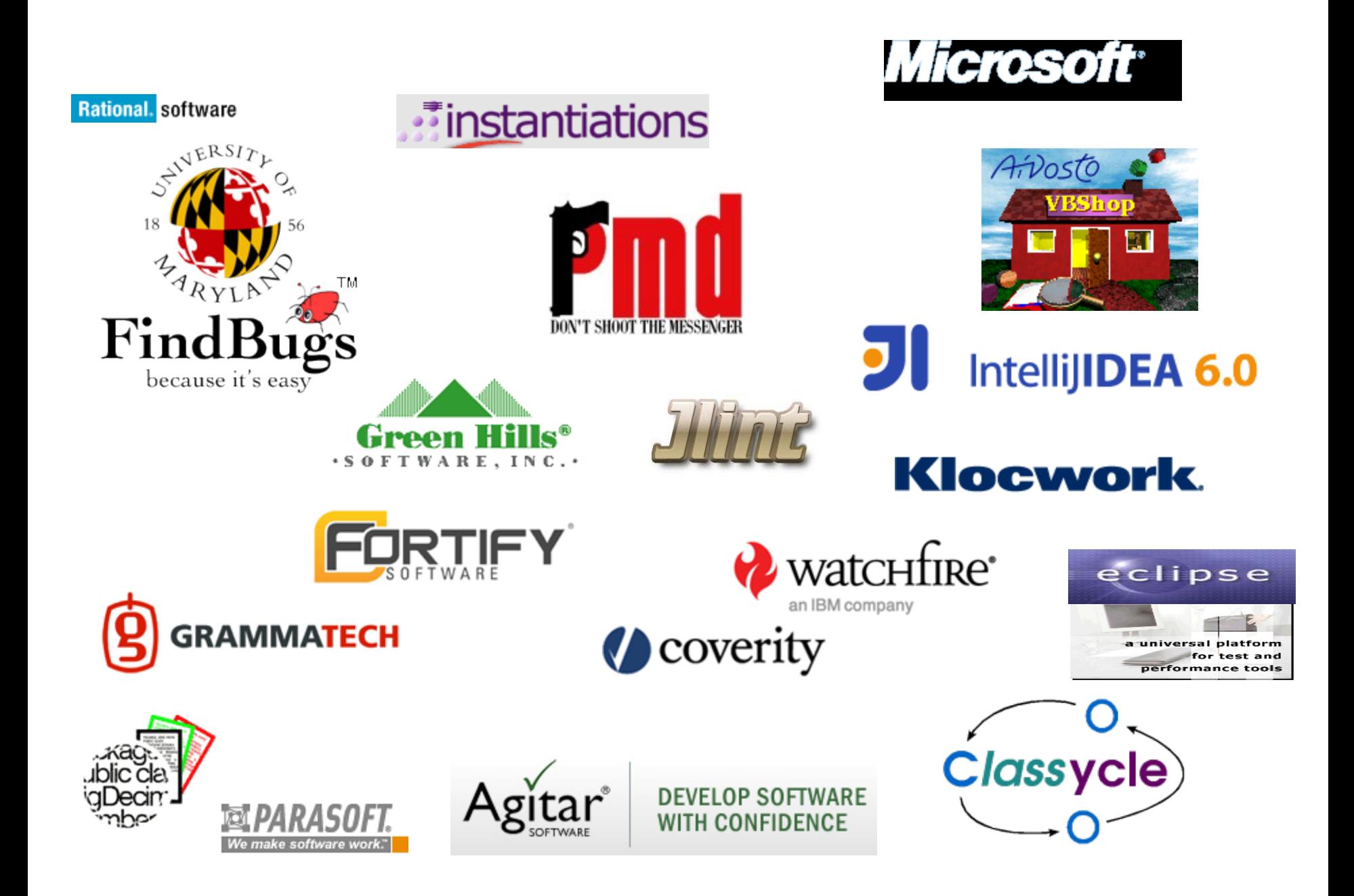

### Perception

- What are the inhibitors to adoption?
	- Too many false positives
	- Not all reports may be actionable
	- Too many tools out there, which ones to pick
	- Too much overhead in installing and maintaining tools
	- Developers don't understand the reason for bug report
- What if we mitigated all of these issues?

# Khasiana: A bug catching portal

- Bug finding as a service on the cloud
- Easy upload from code repositories
- Integrated presentation of output of multiple tools – FindBugs, SAFE, Xylem
- Symbolic analysis to filter out false positives
- Bug explanation
- Heuristic ranking of bug severity
- We assumed if you build it, they will come

[Making defect-finding tools work for you](http://dl.acm.org/citation.cfm?id=1810295.1810310&coll=DL&dl=GUIDE&CFID=686776559&CFTOKEN=79019111) in ICSE 2010

# They did not. (Not in droves.)

- Was the technology bad?
- Was the marketing bad?
- Was the deployment bad?
- Was the timing bad?

# The same old R.O.I discussion

- Costs
	- Time to triage the bug reports possible *increase* in time to release
	- Developers not incentivized on code cleanliness (deadline driven)
	- Opportunity costs features vs. bug fixes
- Benefit
	- Reduction in likelihood of field defects
		- But we failed to present compelling evidence of this

[A few billion lines of code later: using static analysis to find bugs in the real world](http://dl.acm.org/citation.cfm?id=1646353.1646374&coll=DL&dl=ACM&CFID=686776559&CFTOKEN=79019111) in CACM vol 53 issue 2

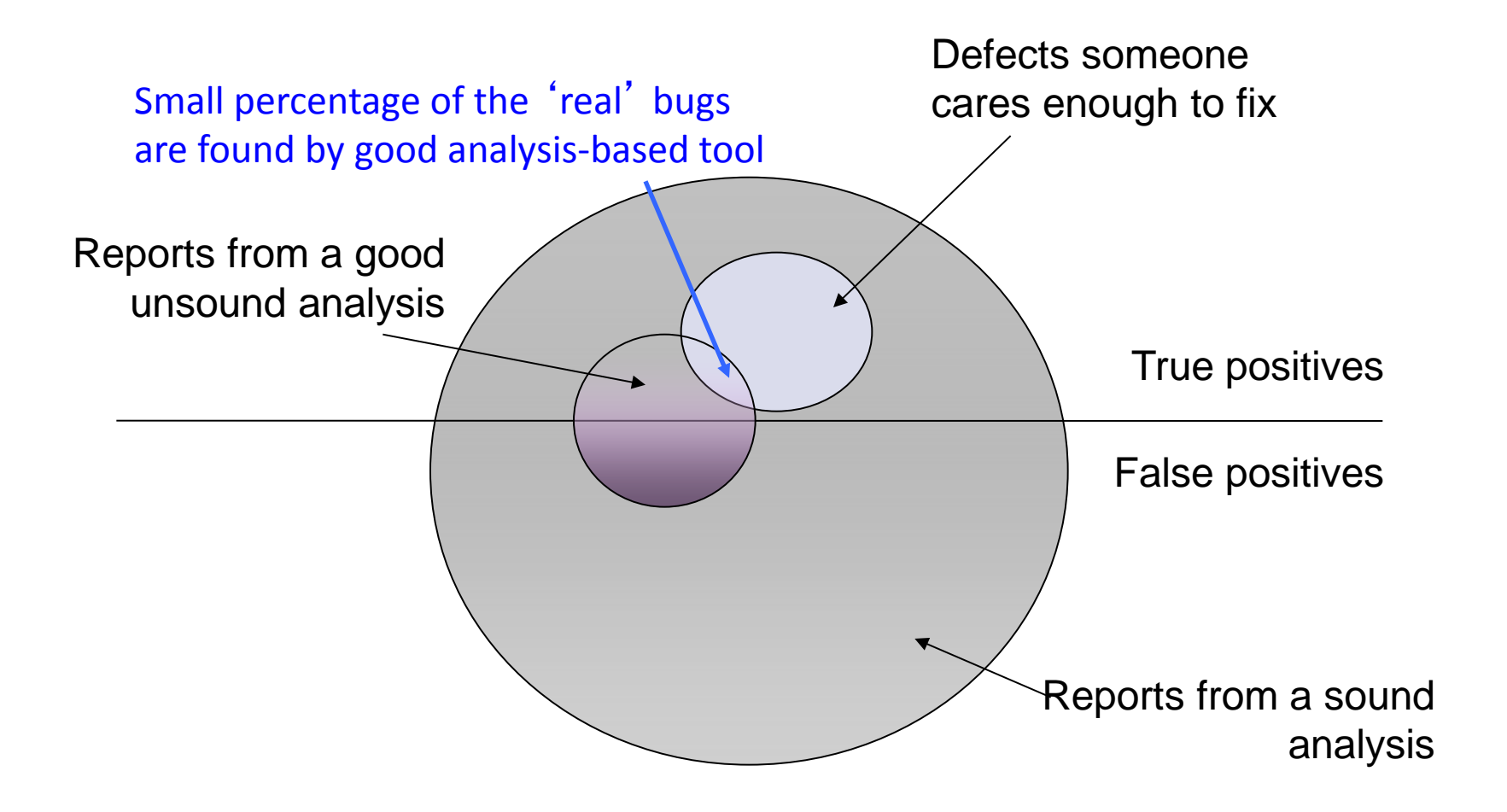

#### Some more observations

- IDE vs. build
- Top down vs. service vs. self-service
- Enterprise vs. safety-critical
- 'Old' vs. 'new' code
- Other defect categories? (performance, security, …)

#### Getting software tools adopted is hard

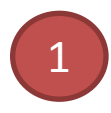

1 Pick the right problem.

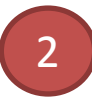

Someone will ask you about ROI. Have an answer.

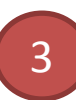

The last N-1 miles will test your patience.

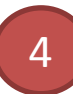

4 Be mindful of the incentive structures.

#### Are you getting traction?

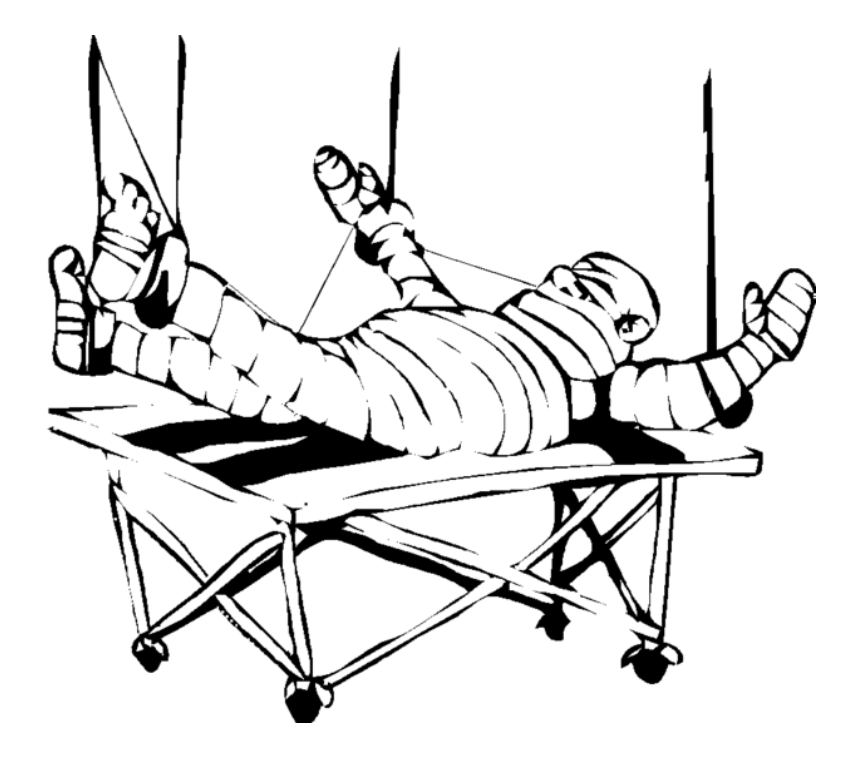

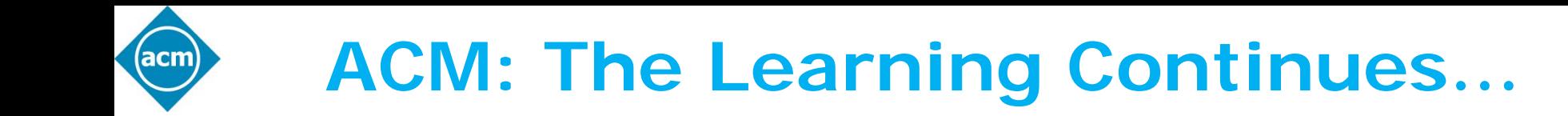

- Questions about this webcast? [learning@acm.org](mailto:learning@acm.org)
- ACM Learning Webinars (on-demand archive): <http://learning.acm.org/webinar>
- ACM Learning Center: [http://learning.acm.org](http://learning.acm.org/)
- ACM SIGSOFT:<http://sigsoft.org/>
- ACM Queue: <http://queue.acm.org/>